# **KSC TECH NEWS**

#### January 18, 2017

## **Canvas Corner**

Canvas has improved its integration with Google Apps making it easier for instructors to include collaborations, content sharing, engaging course content, and assignment distribution directly within Canvas. The integration also makes it easy for students to collaborate with instructors and fellow students on individual or group assignments.

#### **Tech Tip: OWA, Edge and IE By: Mark Lyons**

Recently we had an issue brought to our attention. A staff member asked why she was not able to attach files to outgoing E-mail messages in OWA (Outlook Web Access.) Upon researching the issue, we found that she was using the Microsoft Edge browser. This browser does not support Silverlight, a plug-in which OWA uses as protocol to attach files. Since Internet Explorer does support Silverlight, once she started using Internet Explorer instead of Edge, the issue was resolved.

If you prefer to use Outlook Web Access (OWA) for your Kokomo Schools staff Webmail (https://mail.kokomo.k12.in.us/owa), please continue to use Internet Explorer for the best experience.

For more information on this issue, see "Cannot attach files using Outlook Web App after upgrade to Windows 10" by clicking the Microsoft icon.

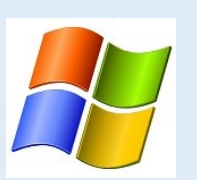

## Tech Term: Clickbait

Content on websites and social media whose purpose is to generate online advertising revenue by using sensational headlines or pictures. Clickbait is the "intentional act of over-promising or misrepresenting (in a headline on social media, in an image or a combination of them) what you will find in a story on the web" according to Techcrunch.

Headlines such as "You Will Never Believe….." or "What Happened Next Will Shock You" are used to make the reader curious and then click on the link. When a reader clicks on it, there is little or no content that was in the headline.

As a result, your social media feed will start being spammed with all sorts of weird things. In short, it is a waste of time. Most people do not like to be manipulated and clickbait is simply manipulation of users "buttons" to drive advertising revenues. It also clutters up the internet with useless information that crowds out useful, legitimate content.

So the next time you see the headline "What Maryann From Gilligan's Island Looks Like Today Will Leave You Speechless!" resist the urge to click!

**Source: Escher, Anna, and Anthony Ha.** *TechCrunch.com***. N.p., 25 Sept. 2016. Web. 17 Jan. 2017.** 

### **Tech Trivia**

Wikipedia is the 6th most-visited website in the world and has been going strong for 16 years.

## **Did you know…..?**

Did you know that MS Office Quick Start Guides can be found on the KSC District site? Simply go to the District site. Click Kokomo Support > Information and Technology Services > ITS Communications and Documents. Scroll down to find the Quick-Start Guides for Word '16, Outlook 16, One Note 16, PowerPoint 16, and Excel 16.